# **UNIVERSIDAD AUTONOMA METROPOLITANA**

# **Unidad Azcapotzalco**

**División de Ciencias Básicas e Ingeniería** 

**Licenciatura en Ingeniería en Computación** 

**\_\_\_\_\_\_\_\_\_\_\_\_\_\_\_\_\_\_\_\_\_\_\_\_\_\_\_\_\_\_\_\_\_\_\_\_\_\_\_\_\_\_\_\_\_\_\_** 

**"Simulador de Bonos"**

**\_\_\_\_\_\_\_\_\_\_\_\_\_\_\_\_\_\_\_\_\_\_\_\_\_\_\_\_\_\_\_\_\_\_\_\_\_\_\_\_\_\_\_\_\_\_\_** 

**Modalidad: Experiencia Profesional** 

**Trimestre 14-I** 

**Alumno:** 

**Hernández Guzmán Cesar 204307977 gaussnewton@hotmail.com**

**Empresa: General de Seguros, Dirección de Informática** 

**Jefe Directo:** 

 **Alejandra Pérez Aguirre aperez@gseguros.com.mx Gerente del Área Técnica Vida** 

México D.F. a 13 de Marzo de 2014

A quien corresponda Presente

Yo, Alejandra Pérez Aguirre, declaro que aprobé el contenido del presente Reporte de Proyecto de Integración y doy mi autorización para su publicación en la Biblioteca Digital, así como en el Repositorio Institucional de UAM Azcapotzalco.

México D.F. a 13 de Marzo de 2014

A quien corresponda Presente

Yo, CESAR HERNANDEZ GUZMAN, doy mi autorización a la Coordinación de Servicios de Información de la Universidad Autónoma Metropolitana, Unidad Azcapotzalco, para publicar el presente documento en la Biblioteca Digital, así como en el Repositorio Institucional de UAM Azcapotzalco.

Cesar Hernández Guzmán

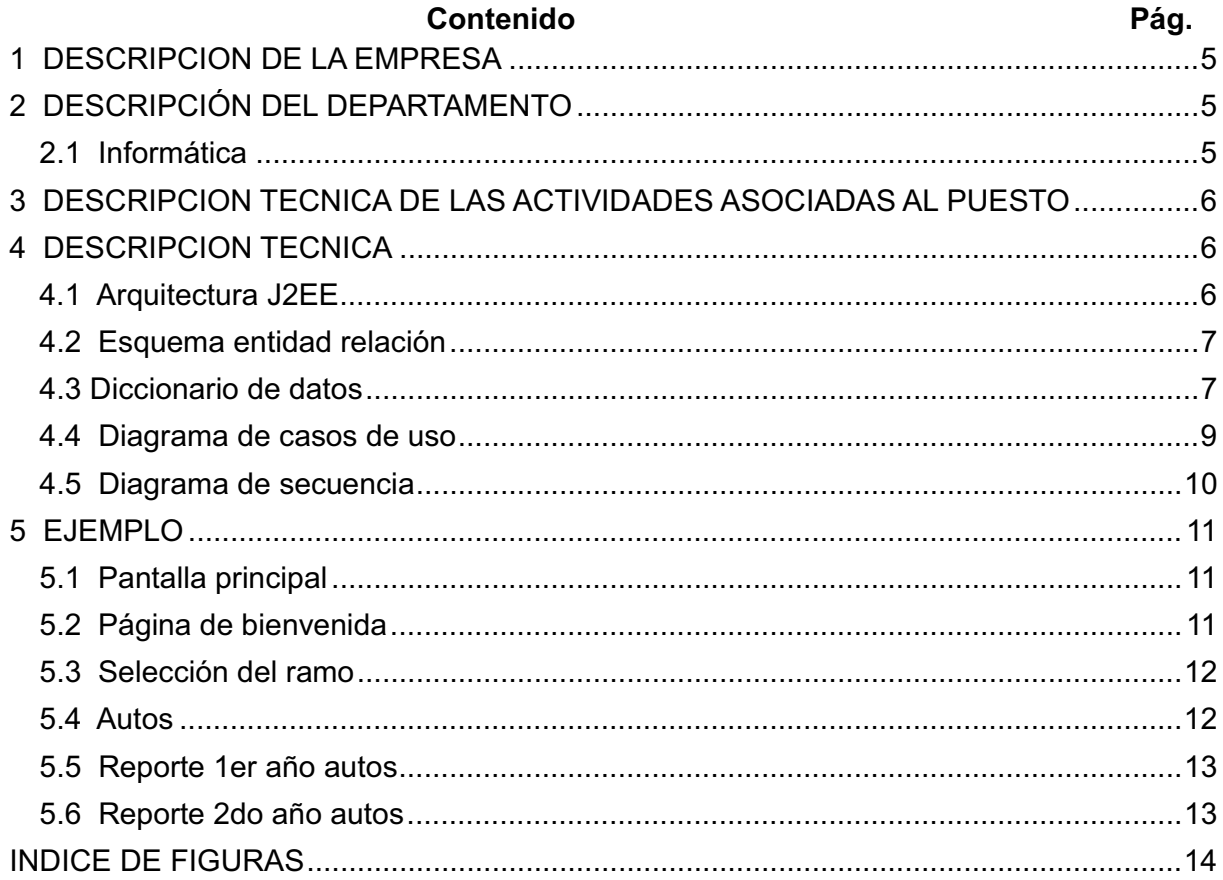

# **1 DESCRIPCION DE LA EMPRESA**

General de Seguros es una Empresa sólida con 40 años de un merecido prestigio, gracias al seguimiento riguroso de nuestros principios, a la capacidad de nuestros colaboradores y especialmente, al profesionalismo de la Fuerza de Ventas.

En General de Seguros, S.A.B. y General de Salud, Compañía de Seguros, S.A., enfocamos nuestros esfuerzos a satisfacer las necesidades de protección de la Vida, la Salud y el Patrimonio de nuestros Clientes, con una diversidad de productos que ponemos a su alcance en los siguientes ramos:

- Vida
- Accidentes personales
- Salud
- Autos
- Daños
- Agropecuario
- Planes de Descuento por Nomina

El ser una Empresa que maneja todos los ramos de Seguros, nos permite ofrecer atención integral en todas las necesidades de protección de nuestros Clientes.

# **2 DESCRIPCIÓN DEL DEPARTAMENTO**

### **2.1 Informática**

La dirección de informática es un área imprescindible para General de Seguros, dada la importancia de las labores que ahí se desempeñan. Debe contar con personal informático con disponibilidad de atender y dar soporte a todo el personal, tanto para la oficina matriz como a las foráneas.

Algunas de las actividades que ahí se desarrollan son:

- Realizar los trámites relacionados con la selección y distribución del equipo de cómputo
- Mantenimiento preventivo y correctivo al equipo de cómputo de la empresa
- Administrar el desarrollo de soluciones informáticas y ofimáticas para los diferentes departamentos
- Desarrollo e implementación de Sistemas de Información para las Diferentes Áreas de la empresa
- $\bullet$  Desarrollo y mantenimiento de la página web, de tal manera que permita navegar de mejor manera a todas las personas que quieran visitarla

## **3 DESCRIPCION TECNICA DE LAS ACTIVIDADES ASOCIADAS AL PUESTO**

Analizar, desarrollar, implementar y dar mantenimiento a programas o aplicaciones, analizando requerimientos de información, diseñando soluciones lógicas, usando las herramientas computacionales adecuadas, a fin de satisfacer los requerimientos de la institución.

- Analizar programas de baja y mediana complejidad
- Diseñar programas de baja y mediana complejidad
- Mantenimiento(actualizar) de programas de baja y mediana complejidad
- Documentar trabajos realizados
- $\bullet$ Participación en Reuniones Técnicas

## **4 DESCRIPCION TECNICA**

El simulador de bonos es una aplicación web que consiste en el cálculo o simulación de bonos que ganara el agente por la venta de pólizas de autos, vida, daños y carga. Con base en datos de entrada como son: número de pólizas, prima neta, porcentaje de siniestralidad, renovación, etc.

El cálculo de bonos se obtendrá de forma anual o trimestral, con base en el cuadernillo de concursos que se actualiza anual y trimestralmente, además el usuario podrá imprimir los reportes de bonos obtenidos de cada uno de los módulos (autos, vida, daños y carga).

### **4.1 Arquitectura J2EE**

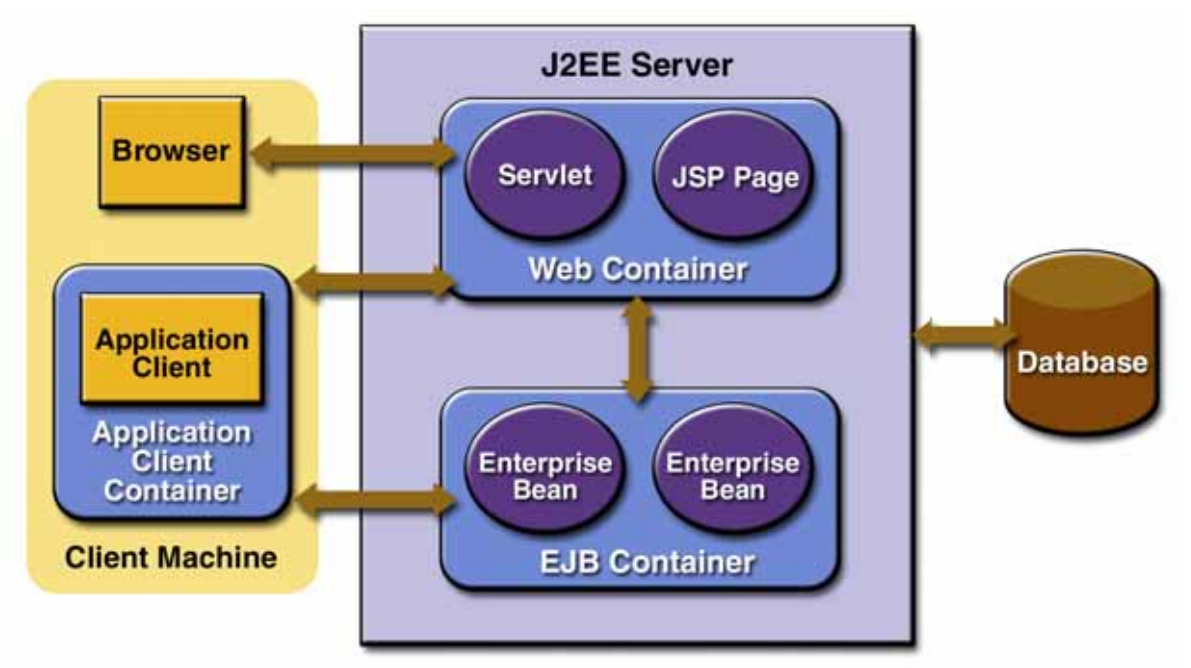

Fig. 1 Arquitectura J2EE

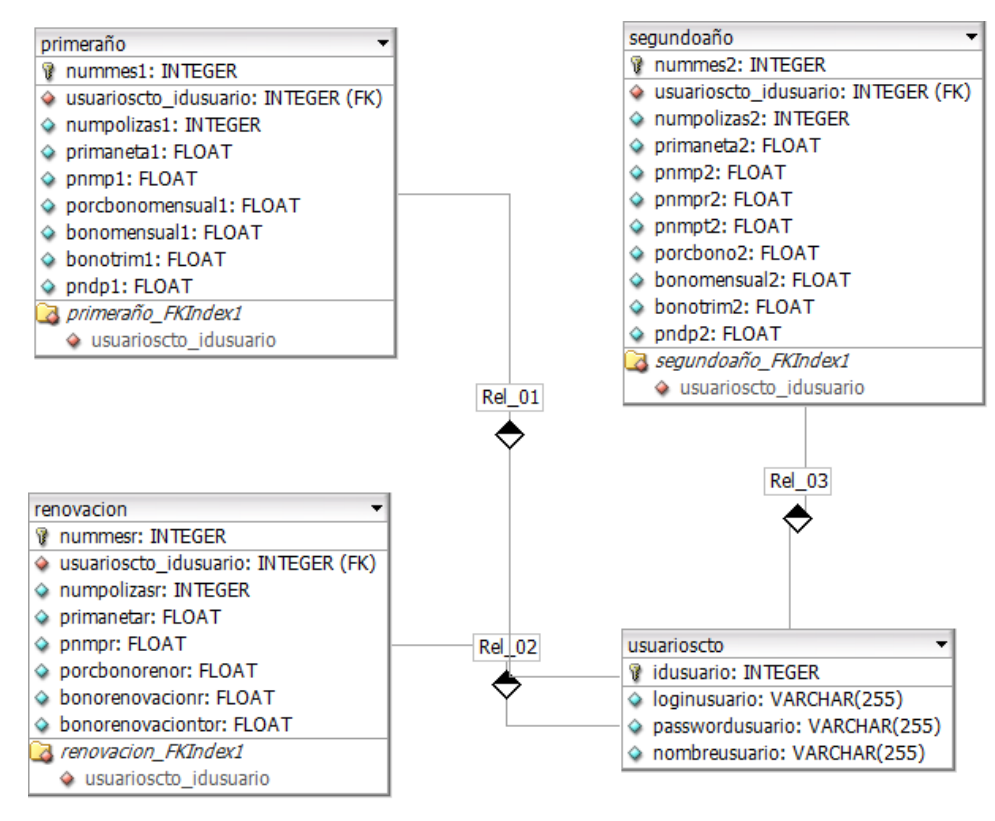

Fig. 2 Esquema Entidad Relación

#### 4.3 Diccionario de datos

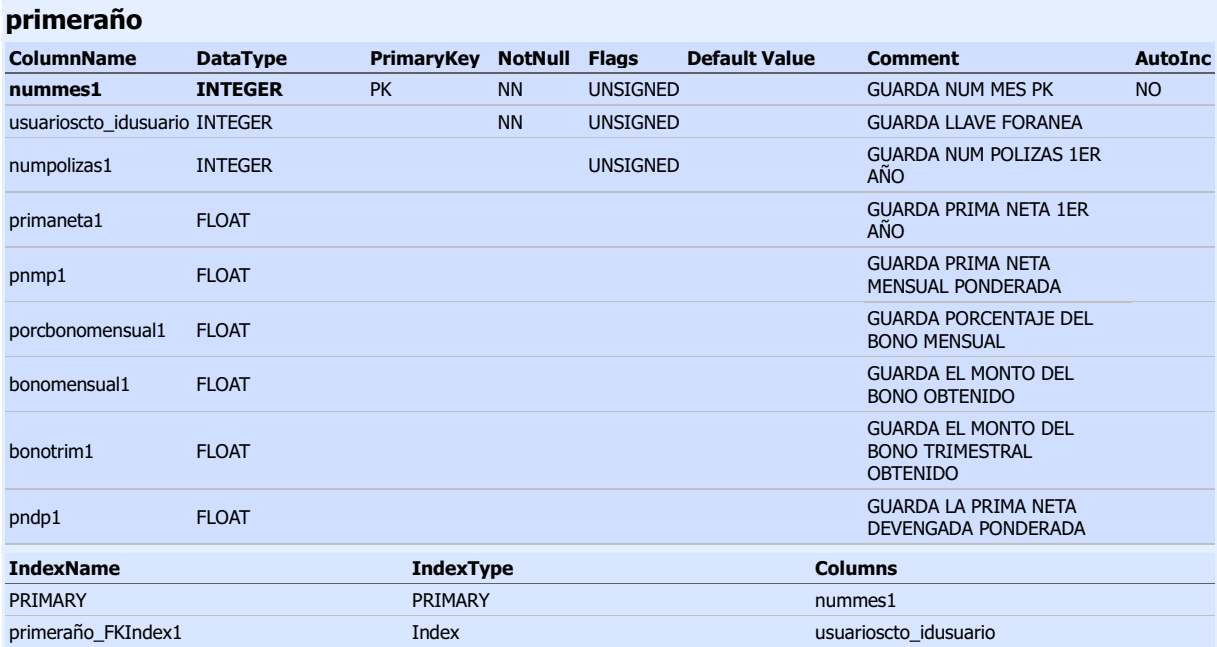

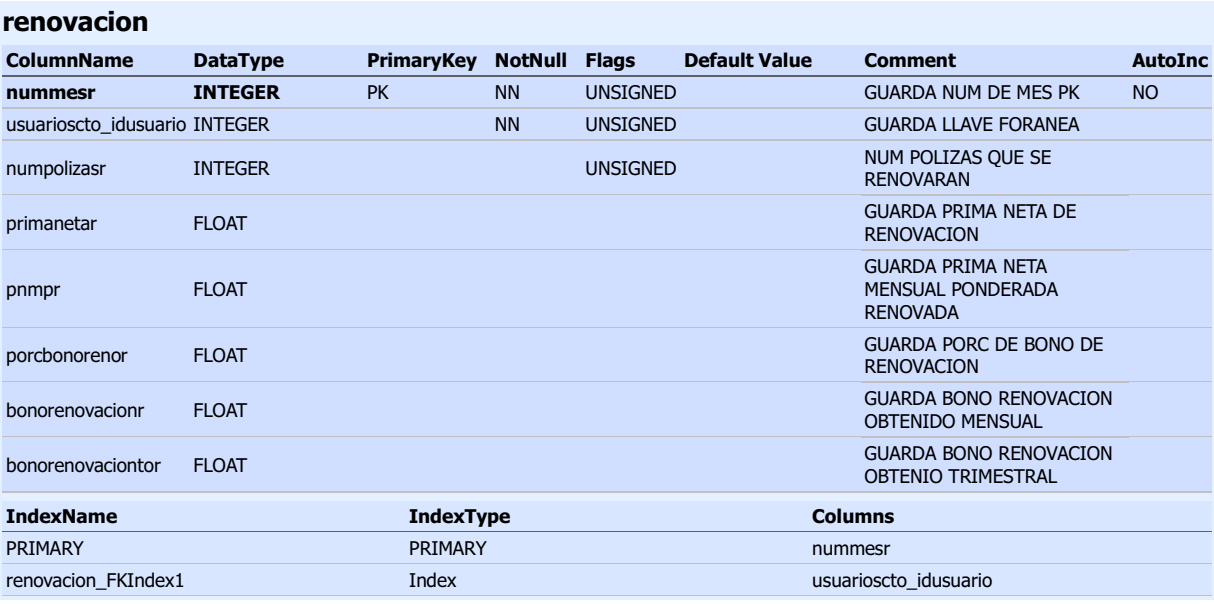

#### segundoaño

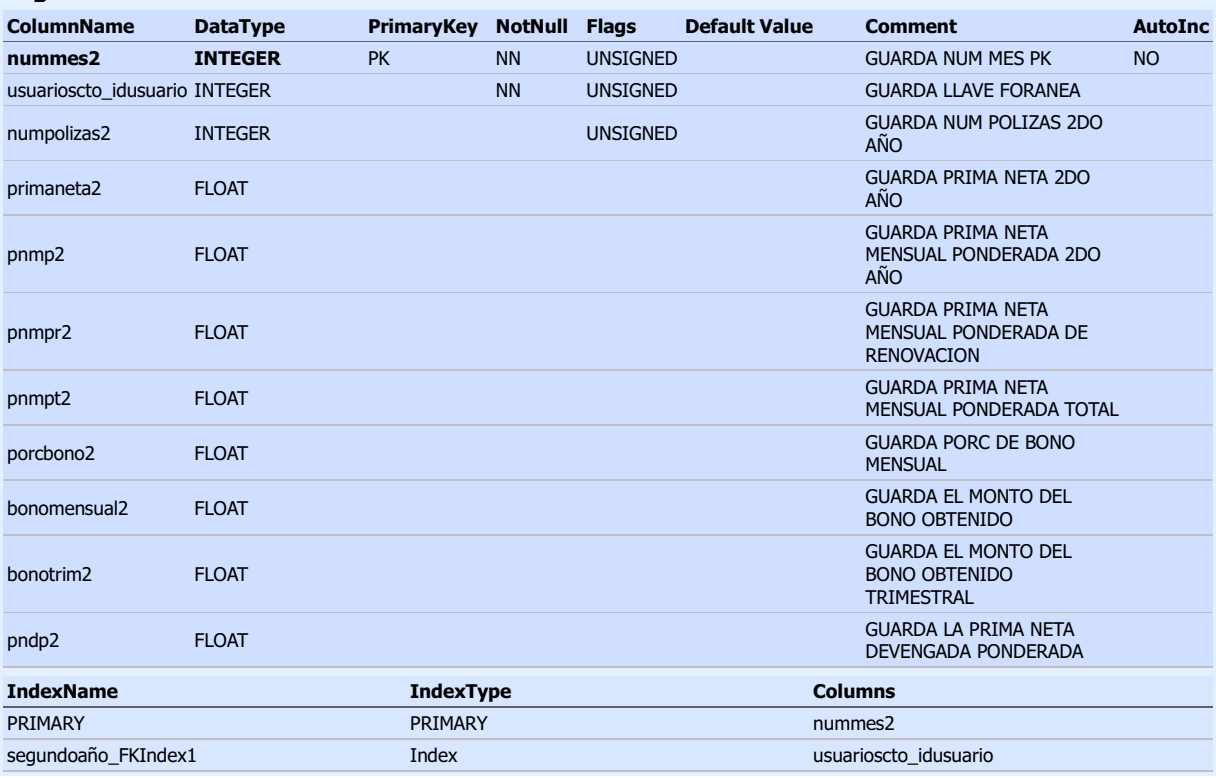

#### usuarioscto

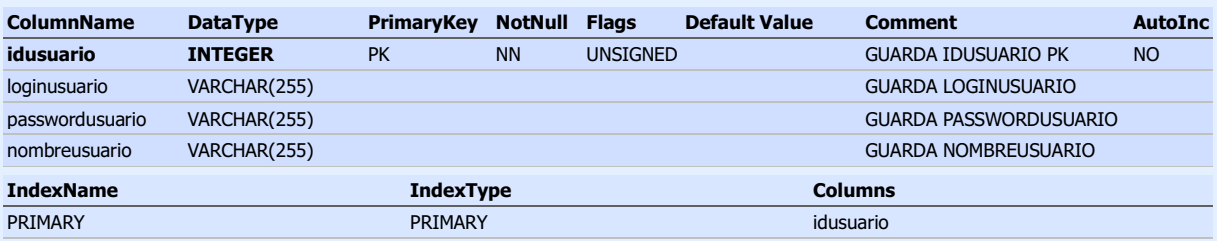

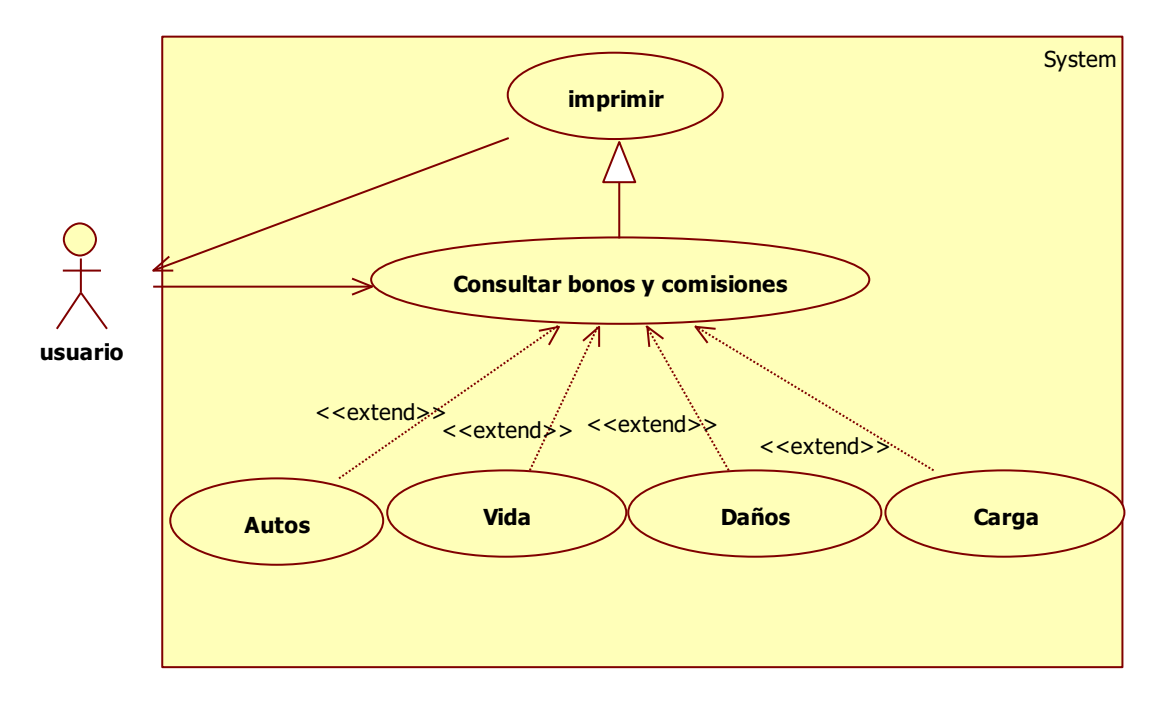

Fig. 3 Diagrama de casos de uso

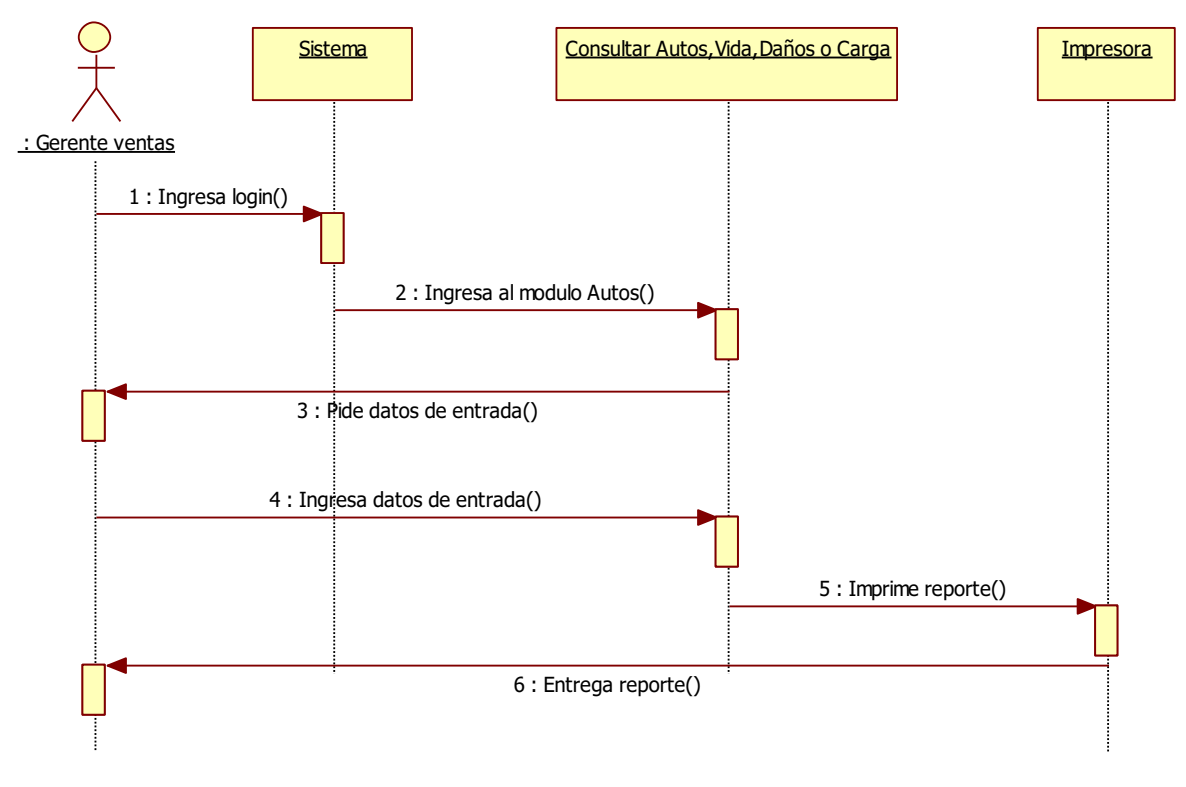

Fig. 4 Diagrama de secuencia

Para este proyecto se utilizó el estándar J2EE 1.4 como base, con la finalidad de poder ser montado a futuro sobre diferentes servidores de web

El sistema se desarrolló utilizando las siguientes herramientas:

- \* Sistema Operativo Microsoft Windows 7 Profesional versión 2009 Service Pack 1.
- \* Lenguaje de Marcado de HiperTexto-HTML
- \* Lenguaje de programación java [JDK 6u13] jdk-6u2-windows-i586-p

\* Eclipse J2EE 3.7.2. Entorno de Desarrollo Integrado para programación eclipse-jeeindigo-win32

- \* StarUML 5.0. Herramienta CASE para modelado
- \* Informix 7 Manejador de base de datos
- \* Apache Tomcat 6.0.18. Servidor web con soporte de servlets y JSPs

# **5.1 Pantalla principal**

Ingresamos login y password para ingresar al sistema

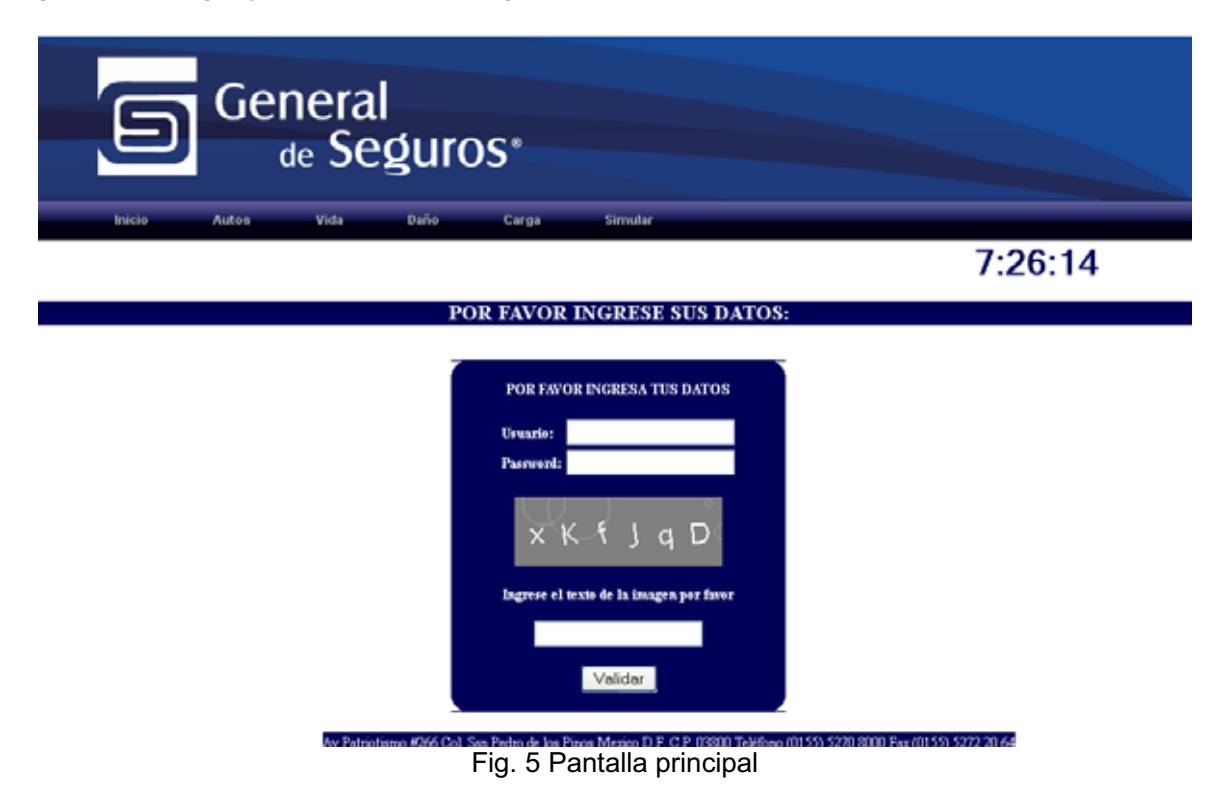

### **5.2 Página de bienvenida**

Ingresamos los datos del prospecto

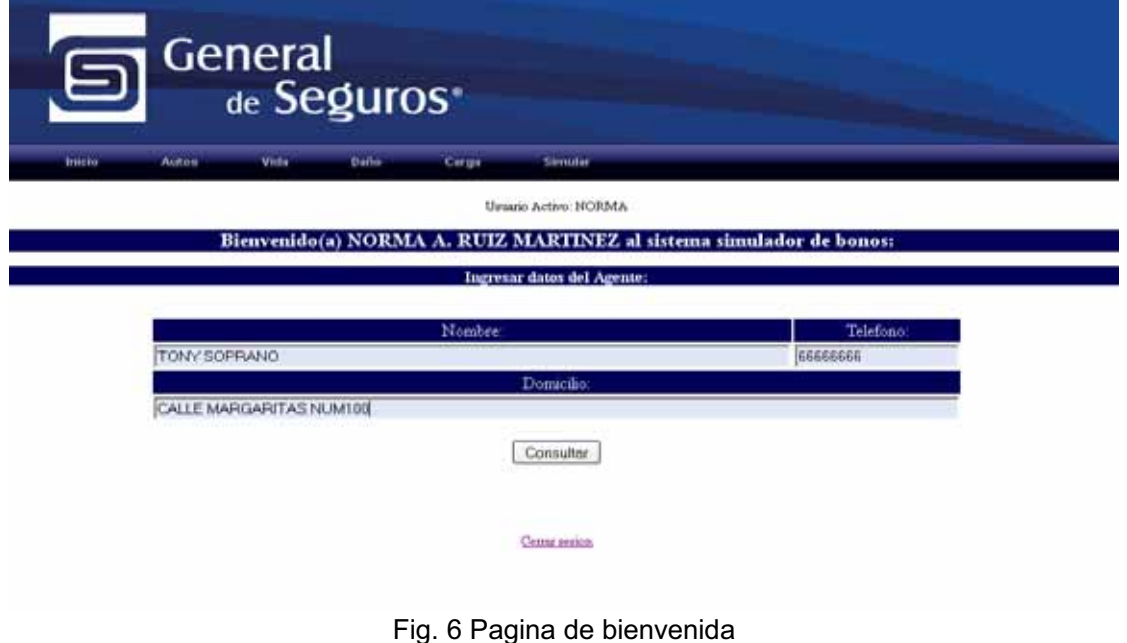

## **5.3 Selección del ramo**

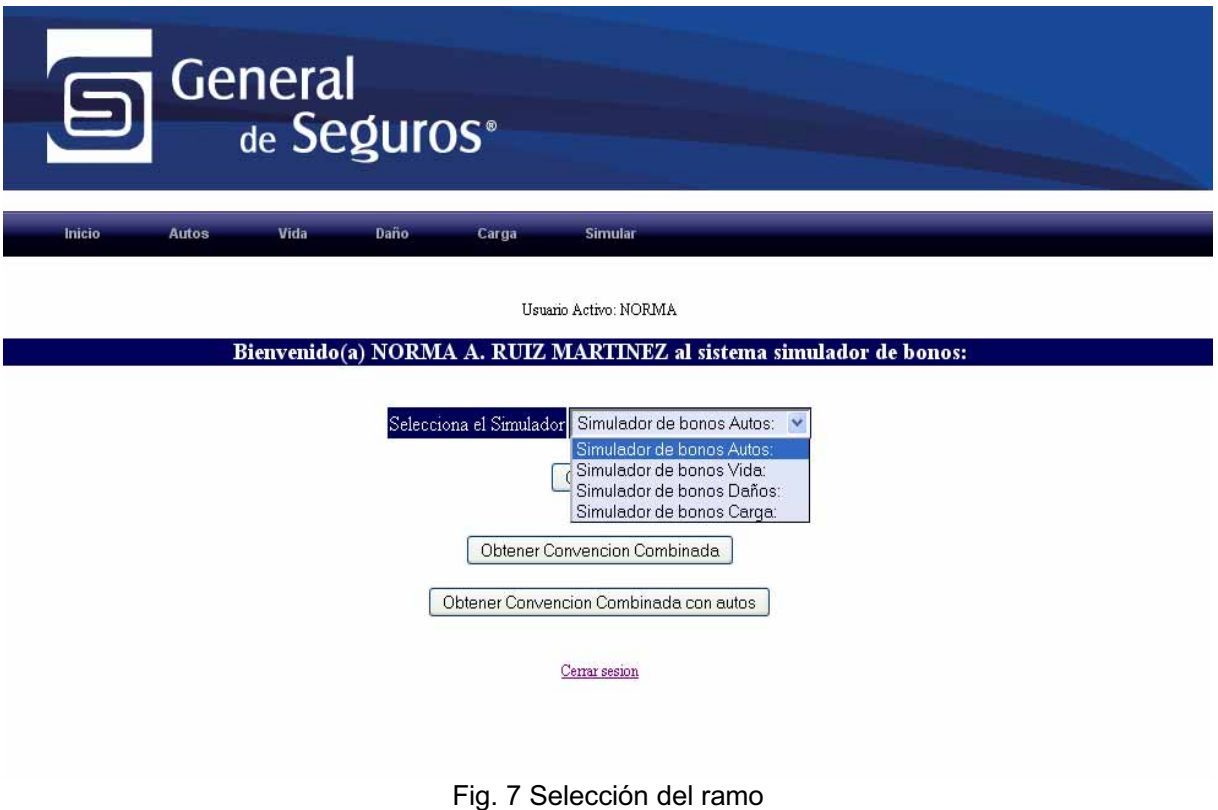

# **5.4 Autos**

Ingresamos número de pólizas, prima neta y siniestralidad como datos de entrada

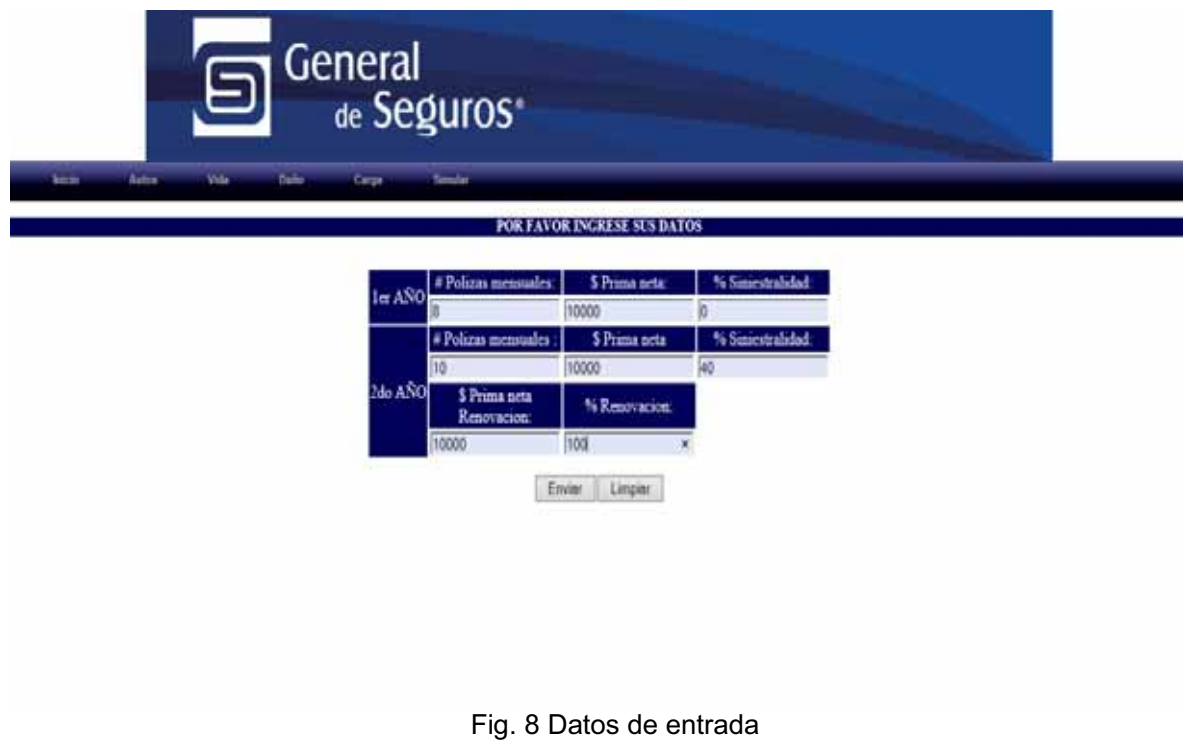

# **5.5 Reporte 1er año autos**

En esta primera parte del reporte vemos el porcentaje y monto de bonos que se puede llevar el prospecto, vendiendo en promedio 8 pólizas por mes

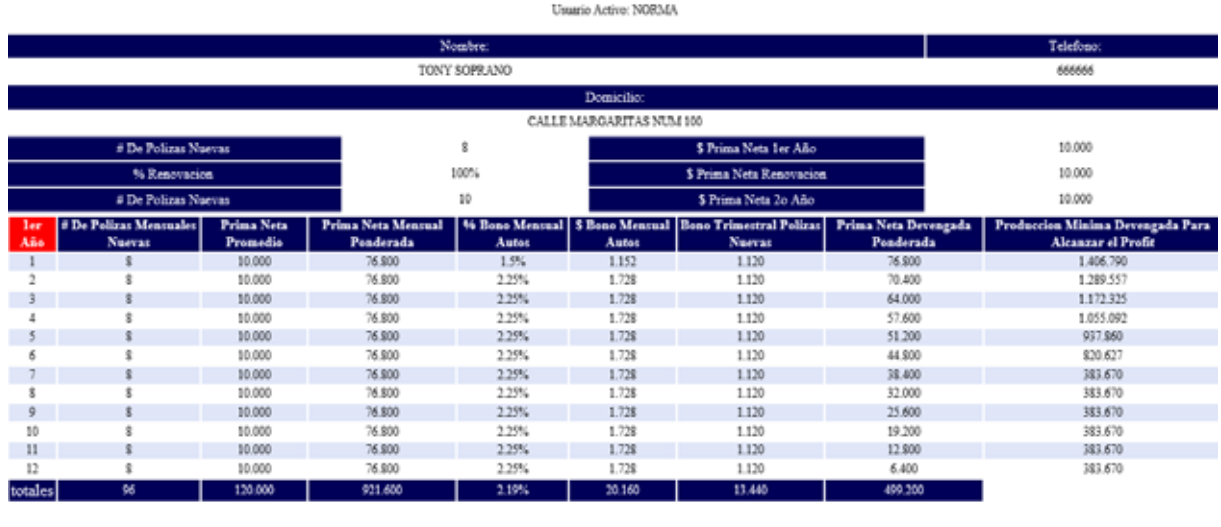

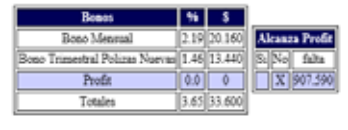

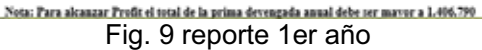

## **5.6 Reporte 2do año autos**

 Vemos que nuestro prospecto en el segundo año se puede llevar 229,977 si vende en promedio 10 pólizas mensuales

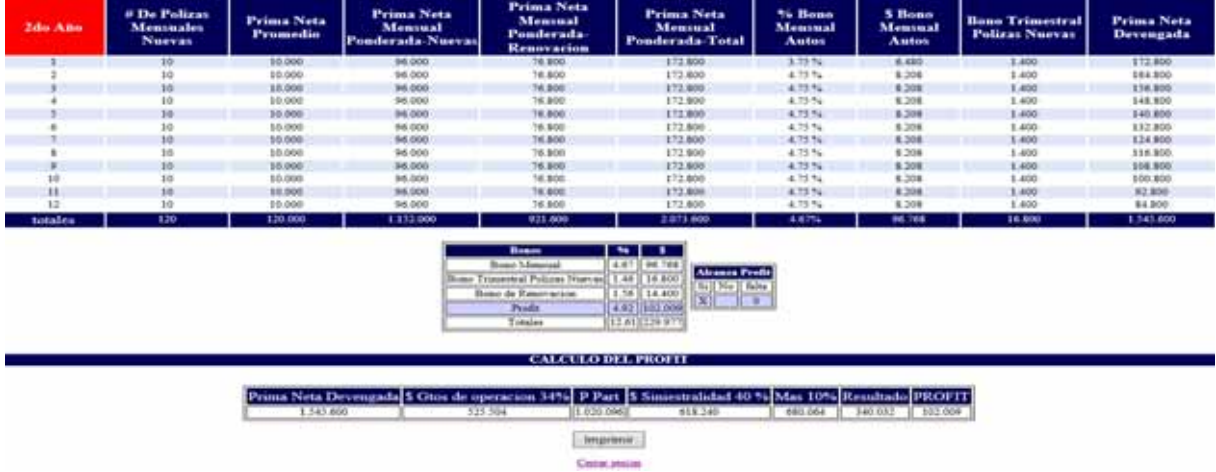

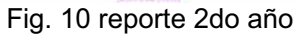

# **INDICE DE FIGURAS**

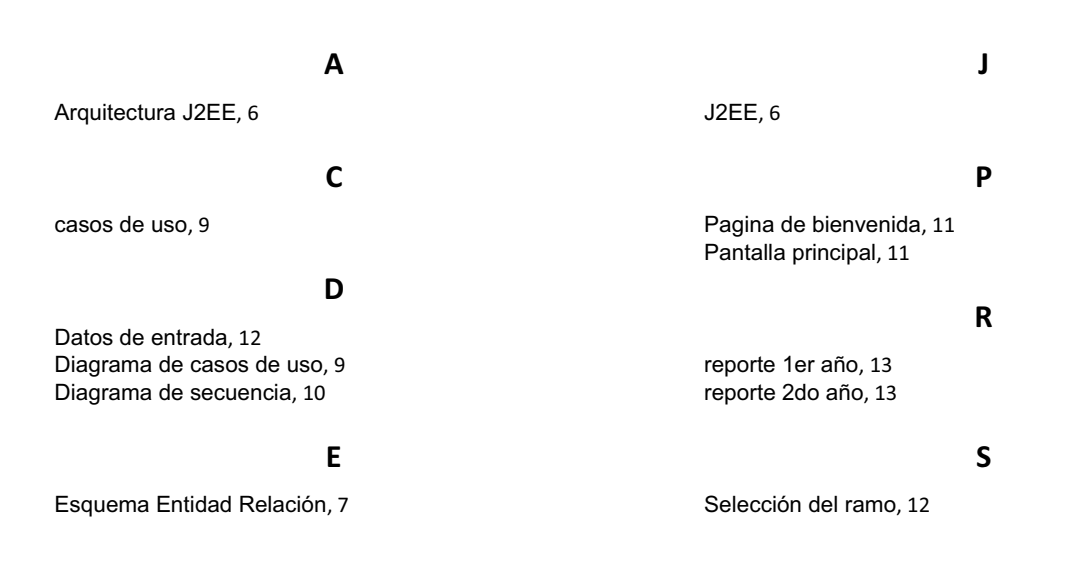

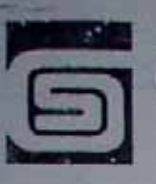

# General de Seguros

General de Seguros S.A.B. Av. Patriotismo No. 256 Col. San Pedro de las Pinos C.P. 03800 México, D.F. Tel: (01.55) 52.70.80.03 Del Interior de la República: 01.800.22.54.119. www.generaldeseguros.com.mx

México D. F. a 10 de Enero de 2014.

A quien corresponda Presente

Por este medio hacemos constar que CESAR HERNANDEZ GUZMAN laboró en esta empresa del 28 de marzo de 2012 al 10 de enero de 2014, desempeñandose como Analista Programador en la Dirección de Informatica.

Sirva la presente para los fines que el interesado juzgue convenientes.

Saludos.

Patricia Hernández Reyes **General de Seguros SAB** 

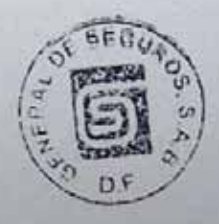

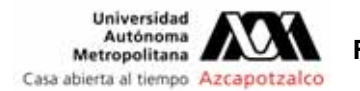

#### FORMATO DE EVALUACIÓN DE PROYECTO DE **INTEGRACION EN INGENIERIA EN COMPUTACIÓN**

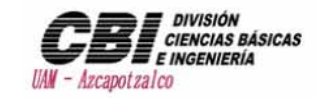

PI-E-COM

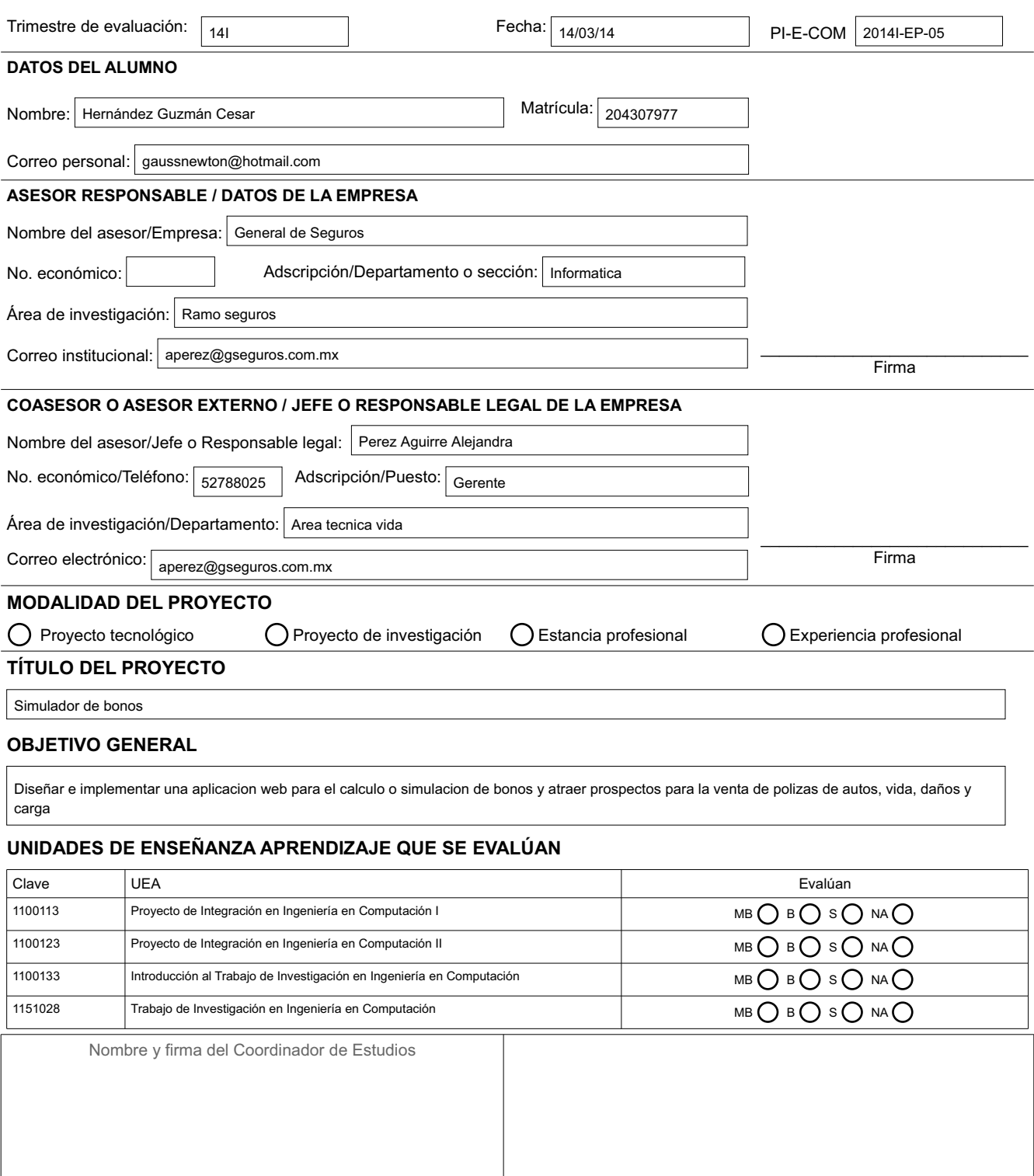

**Dra. Silvia Beatriz González Brambilia Natural de la constantida de la constantida de la constantida de la consta** e la Coordinación de Estudios

**Originales**: Coordinador de Estudios.<br>**Copias**: Alumno; Asesor(es).

""""""""""""""""""""""""""""""""""""""""""

Revisión: Octubre 2013

#### RESUMEN DEL INFORME DE AVANCES DEL PROYECTO

El simulador de bonos es una aplicación web que realiza el cálculo o simulación de bonos que ganara el agente por la venta de pólizas de autos, vida, daños y carga. Con base en datos de entrada como son: número de pólizas, prima neta, porcentaje de siniestralidad, renovación, etc.

El cálculo de bonos se obtendrá de forma anual o trimestral, con base en el cuadernillo de concursos que se actualiza anual y trimestralmente, además el usuario podrá imprimir los reportes de bonos obtenidos de cada uno de los módulos (autos, vida, daños y carga).

Para este proyecto se utilizó el estándar J2EE 1.4 como base, con la finalidad de poder ser montado a futuro sobre diferentes servidores web

El sistema se desarrolló utilizando las siguientes herramientas:

- \* Sistema Operativo Microsoft Windows 7 Profesional versión 2009 Service Pack 1.
- \* Lenguaje de Marcado de HiperTexto-HTML
- \* Lenguaje de programación java [JDK 6u13] jdk-6u2-windows-i586-p
- \* Eclipse J2EE 3.7.2. Entorno de Desarrollo Integrado para programación eclipse-jee-indigo-win32
- \* StarUML 5.0. Herramienta CASE para modelado
- \* Informix 7 Manejador de base de datos
- \* Apache Tomcat 6.0.18. Servidor web con soporte de servlets y JSPs